# Zustandsgleichung realer Gase (ZUS)

Themengebiet: Thermodynamik

# 1 Literatur

- D. Meschede, *Gerthsen Physik*, Springer
- F. Kohlrausch, *Praktische Physik, Band 2*, Teubner
- R.P. Feynman, R.B. Leighton und M. Sands, *Feynman-Vorlesungen über Physik, Band 1*, Oldenburg
- T. Fließbach, *Statistische Physik*, Spektrum Verlag

## 2 Grundlagen

### 2.1 Molare Größen

Über die *Zustandsgleichung idealer Gase*, auch *ideale Gasgleichung* genannt,

<span id="page-0-0"></span>
$$
p \cdot V = n \cdot R \cdot T = N \cdot k_B \cdot T \tag{1}
$$

sind die thermodynamschen Größen Druck p [Pa], Volumen V [m<sup>3</sup>], und Temperatur T [K] miteinander verknüpft. Dabei ist *n* [mol] die Stoffmenge,  $R = 8,314462618...$   $\frac{J}{\text{and }K}$  die universelle - auch allgemeine - Gaskonstante, *N* [1] die Teilchenanzahl und  $k_B = 1,380649 \cdot 10^{-23} \frac{10^{-14}}{K}$  die Boltzmann-Konstante. Die *Avogadro-Konstante N*<sub>A</sub> = 6,02214076 ·  $10^{23}$   $\frac{1}{\text{mol}}$  gibt die Zahl der Teilchen an, die in einem Mol eines beliebigen Stoffes enthalten sind. Zwischen der Boltzmann-Konstanten und der universellen Gaskonstante gilt der Zusammenhang  $R = k_{\rm B} \cdot N_{\rm A}$ .

Für die *molare Masse M* [ $\frac{\text{kg}}{\text{mol}}$ ] eines Stoffes bestehend aus *n* Mol mit der Masse *m* gilt

$$
M = \frac{m}{n}.\tag{2}
$$

Eine weitere molare Größe ist das *molare Volumen V*<sub>m</sub>  $\left[\frac{m^3}{mol}\right]$ . Es beschreibt das Volumen, welches ein Mol eines Stoffes einnimmt. Nach Gleichung [\(1\)](#page-0-0) gilt

<span id="page-0-1"></span>
$$
V_{\rm m} = \frac{R \cdot T}{p}.\tag{3}
$$

Das molare Volumen bei *Normbedingungen* (*T* = 273,15 K und *p* = 1013,25 hPa) heißt *molares Normvolumen*  $(V_m)_n$ . Mit Gleichung [\(3\)](#page-0-1) ergibt sich  $(V_m)_n \approx 22,414$  dm<sup>3</sup>.

### <span id="page-0-2"></span>2.2 Ideale und reale Gase

Das *ideale* Gas ist dadurch definiert, dass die Atome oder Moleküle nicht miteinander wechselwirken und, dass ihre Ausdehnung, ihr Eigenvolumen, zu vernachlässigen ist (Massenpunktannahme). Diese Näherung gilt nicht mehr bei höheren Drücken und bei Annäherung an den Übergang zur flüssigen Phase. Hier braucht man dann eine Zustandsgleichung für *reale* Gase.

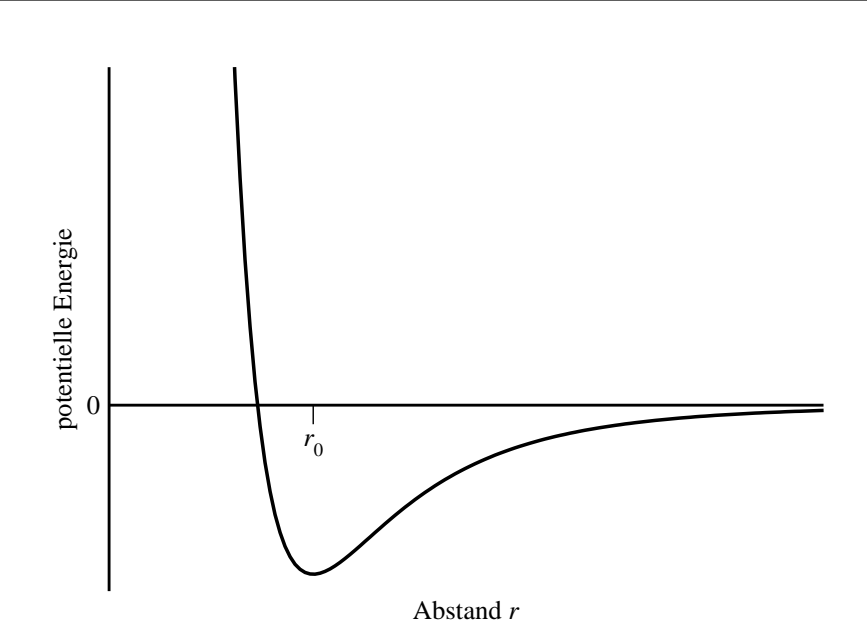

<span id="page-1-2"></span>Abbildung 1: Wechselwirkungspotential (sog. Lennard-Jones-Potential) zwischen zwei Teilchen in Abhängigkeit vom Abstand.

Van der Waals gelang dies 1873 mit der nach ihm benannten *Van der Waals-Gleichung*[1](#page-1-0)

<span id="page-1-1"></span>
$$
\left(p + \left(\frac{n}{V}\right)^2 \cdot a\right) (V - n \cdot b) = n \cdot R \cdot T
$$
  
bzw.  

$$
\left(p + \frac{a}{V_m^2}\right) (V_m - b) = R \cdot T.
$$
 (4)

Gleichung [\(4\)](#page-1-1) unterscheidet sich von Gleichung [\(1\)](#page-0-0) durch zwei zusätzliche Terme. Das *Kovolumen b* entspricht dabei etwa dem Volumen, die ein Mol des Gases in dichtester Kugelpackung einnehmen würde. Das effektive Volumen, dass zur Kompression zur Verfügung steht ist somit

$$
V_{\text{eff}} = V - n \cdot b. \tag{5}
$$

Die Größe *a* berücksichtigt die (Dipol-)Wechselwirkung zwischen den Teilchen,  $\left(\frac{n}{V}\right)$  $\left(\frac{n}{V}\right)^2 \cdot a$  bezeichnet man als Binnendruck. Wenn *p* der Druck auf die das Gasvolumen begrenzende Wand ist, dann wirkt auf die Teilchen im Gasinnern der effektive Druck

$$
p_{\text{eff}} = p + \left(\frac{n}{V}\right)^2 \cdot a. \tag{6}
$$

Qualitativ kann man das Kovolumen und den Binnendruck auch verstehen, wenn man sich das Wechselwirkungspotential zwischen zwei Teilchen in Abhängigkeit von ihrem Abstand *r* betrachtet (s. Abbildung [1\)](#page-1-2). Der für *r* ≤ *r*<sup>0</sup> dominant werdende, abstoßende Anteil bedingt das Eigenvolumen, während der anziehende Anteil für *r* ≥ *r*<sup>0</sup> den Druck auf die Gefäßwände reduziert.

In Abbildung [2](#page-2-0) ist der Druck *p* als Funktion von *V* für verschiedene Temperaturen aufgetragen. Die Kurven bezeichnet man als Isothermen.

<span id="page-1-0"></span><sup>&</sup>lt;sup>1</sup>Erweitert man die ideale Gasgleichung und schreibt sie als Reihenentwicklung nach der Dichte (Virialentwicklung), und nimmt man weiterhin als Wechselwirkungspotential ein Lennard-Jones-Potential an, dann erhält man bei der Entwicklung bis zum zweiten Virialkoeffizienten die Van der Waals-Gleichung. Für die genaue Herleitung siehe z.B. T. Fließbach, *Statistische Physik*.

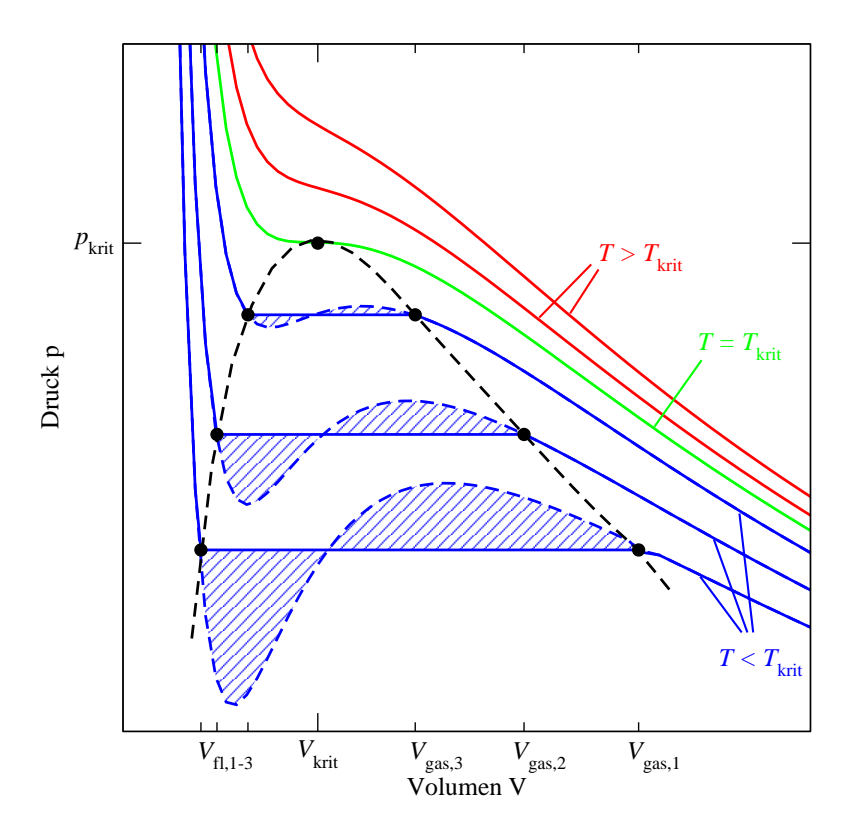

<span id="page-2-0"></span>Abbildung 2: Van-der-Waals Isothermen

Die sich aus der Van-der-Waals-Gleichung ergebenden Kurven haben bei niedrigen Temperaturen zwei Extrema und einen Wendepunkt. Es gibt eine Temperatur *T<sub>krit</sub>*, bei der Maximum, Minimum und Wendepunkt der Isotherme zusammenfallen. Diesen Punkt im Zustandsdiagramm bezeichnet man als *kritischen Punkt*. Er wird beschrieben durch die *kritische Temperatur T*krit, das *kritische Volumen V*krit und den *kritischen Druck p*krit. Am kritischen Punkt verschwinden erste und zweite Ableitung des Druckes nach dem Volumen:

<span id="page-2-1"></span>
$$
\left(\frac{\partial p}{\partial V}\right)_{T_{\text{krit}}, V_{\text{krit}}, p_{\text{krit}}} = 0 \quad \text{and} \quad \left(\frac{\partial^2 p}{\partial V^2}\right)_{T_{\text{krit}}, V_{\text{krit}}, p_{\text{krit}}} = 0. \tag{7}
$$

Angewandt auf die Van der Waals-Gleichung [\(4\)](#page-1-1) ergibt sich für die kritischen Größen gilt dann

$$
V_{\text{krit}} = 3 \cdot b \cdot n
$$
  
and  

$$
p_{\text{krit}} = \frac{a}{27 b^2}.
$$
 (8)

Aus der ersten Beziehung in Gleichung [\(7\)](#page-2-1) ergibt sich außerdem, dass am kritischen Punkt die Kompressibilität  $\kappa = -\frac{\partial V}{\partial p}$ *<sup>∂V</sup> p*<sup>*V*</sup> unendlich wird, die Substanz also ohne Kraftaufwand komprimiert werden kann.

Für Temperaturen *T* < *T*<sub>krit</sub> gibt es auf der Van-der-Waals-Isothermen Bereiche, in denen sich das Volumen bei steigendem Druck vergrößern würde (blaue Isothermen zwischen Minimum und Maximum in Abbildung [2\)](#page-2-0). Dies ist physikalisch nicht sinnvoll. In Wirklichkeit bleibt im Übergangsgebiet der Druck konstant und es wird kontinuierlich Gas in Flüssigkeit umgewandelt. Der Druck, bei dem das geschieht, heißt Dampfdruck  $p_d$  der Flüssigkeit. Der Bereich in dem Gas und Flüssigkeit nebeneinander existieren, der koexistenzbereich, wird auf der einen Seite vom Gasvolumen  $V_g$ , auf der anderen vom Flüssigkeitsvolumen  $V_f$  begrenzt.

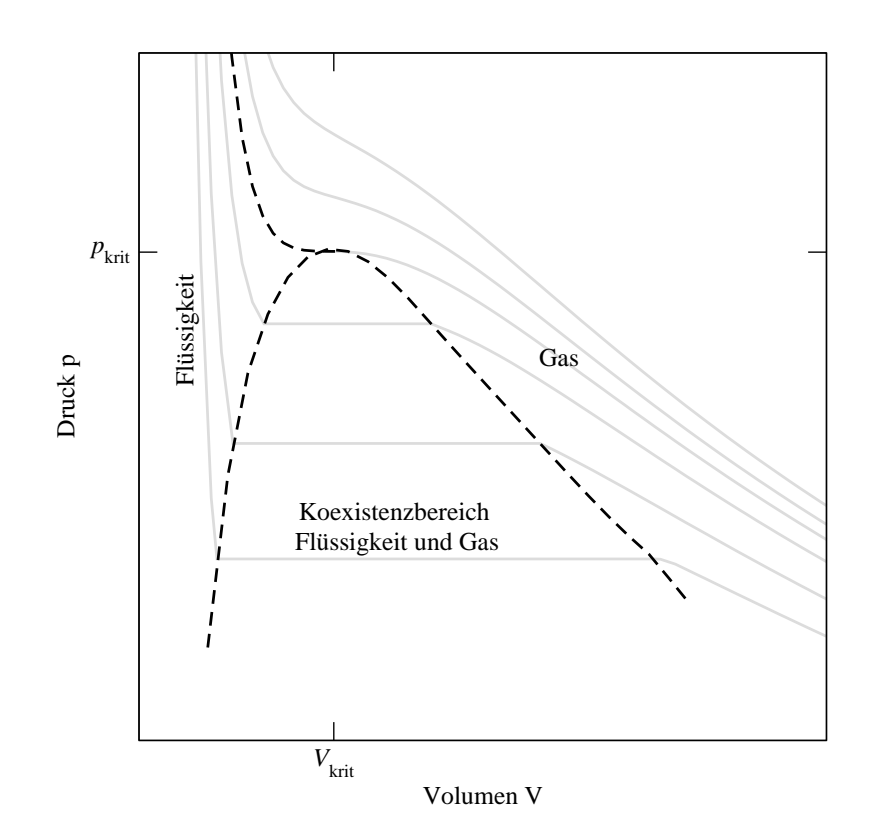

<span id="page-3-0"></span>Abbildung 3: Existenzbereiche für die verschiedenen Phasen

Die Geraden  $p = p_d(T)$  und damit  $V_f$  und  $V_g$  ergeben sich aus der *Maxwell-Konstruktion*: Man trägt die horizontale Gerade so in die van der Waals-Isotherme ein, dass die beiden von der *p*(*V*)-Kurve und der Geraden eingeschlossenen Flächenstücke gleich sind (s. Abbildung [2\)](#page-2-0).

Im Bereich  $V < V<sub>f</sub>$  steigt der Druck sehr steil an, weil die Flüssigkeit praktisch inkompressibel ist, d.h. die isotherme Kompressibilität  $\kappa$  ist sehr klein. Das Geradenstück im Zweiphasenbereich wird mit zunehmender Temperatur immer kürzer, bis sich am kritischen Punkt flüssige und gasförmige Phase nicht mehr unterscheiden. Oberhalb der kritischen Temperatur kann ein Gas auch bei noch so großem Druck nicht mehr verflüssigt werden.

Für *T* > *T*krit nähert sich ein reales Gas mit zunehmender Temperatur immer mehr einem idealen Gas an, d.h. die Isothermen gehen in Hyperbeln über (s. rote Kurven in Abbildung [2\)](#page-2-0).

Die unterschiedlichen Bereiche des realen Gases sind in Abbildung [3](#page-3-0) noch einmal verdeutlicht. Im Bereich rechts der gestrichelten Begrenzungskurve und der kritischen Isothermen existiert nur Gas, links davon nur Flüssigkeit. Im Bereich innerhalb der Begrenzungskurve existieren beide Phasen im Gleichgewicht.

### 2.3 Dampfdruckkurve und Verdampfungsenthalpie

Wie in Abschnitt [2.2](#page-0-2) erwähnt, stellt sich im Gleichgewicht der beiden Phasen Flüssigkeit und Gas ein von der Temperatur abhängiger Dampfdruck ein. Den Dampfdruck  $p_d(T)$  als Funktion der Temperatur *T* dargestellt bezeichnet man als *Dampfdruckkurve*. Die Steigung der Dampfdruckkurve hängt von der *molaren Verdampfungsenthalpie L* ab.

Clausius und Clapeyron haben Bedingungen für das thermische Gleichgewicht zweier Phasen untersucht und

zeigten, dass Verdampfung und Kondensation im *p* −*V*-Diagramm als Kreisprozess dargestellt werden kann, wobei die umfahrene Fläche gleich der Verdampfungsenthalpie *L* ist. Für die Steigung der Dampfdruckkurve erhielten sie die Beziehung

<span id="page-4-1"></span>
$$
\frac{dp_{\rm d}}{dT} = \frac{L}{T \cdot (V_{\rm g} - V_{\rm fl})},\tag{9}
$$

die als Clausius-Clapeyron-Gleichung bezeichnet wird.

# 3 Versuchsaufbau

Abbildung [4](#page-4-0) zeit den Messaufbau. In der dünnen Glasküvette befindet sich eine bestimmte Menge Gas. Das Gas (*SF*6) ist durch eine Sperrflüssigkeit (Quecksilber) eingeschlossen. Mit einem Handrad wird der Druck,der auf das Quecksilber im Aufbau wirkt, geregelt. Sie können den Druck am Manometer ablesen. Der Druck auf das Quecksilber verursacht nun die Volumenänderung in der Glasküvette. Die Küvette wird zudem noch von einem Plexiglasrohr umgeben. Dieses Rohr wird von Wasser aus einem Thermostaten durchströmt. Am Thermostat kann die Temperatur des Gases in der Messkammer variiert werden.

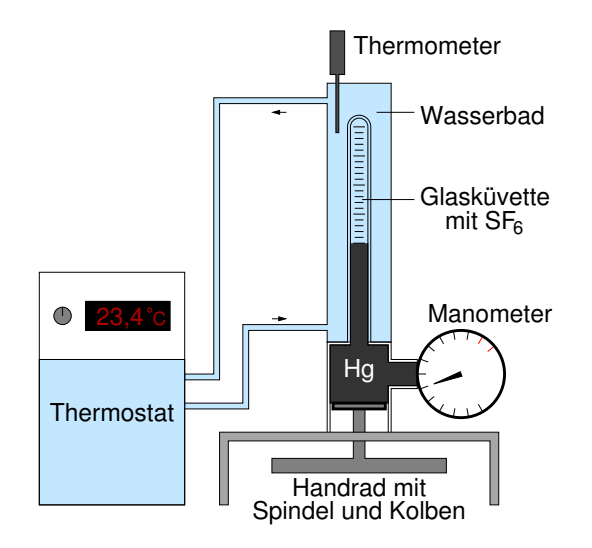

<span id="page-4-0"></span>Abbildung 4: Versuchsaufbau

# 4 Versuchsdurchführung

### Warnhinweis

### Der spürbare Anschlag am unteren Totpunkt des Druckkolbens darf nie mit Gewalt überdreht werden! Es besteht sonst die Gefahr einer Quecksilberverseuchung. Die Temperatur darf 55◦ C und der Druck  $50 \cdot 10^5$  Pa nie übersteigen!

### Aufgabe 1:

Messen Sie die Isothermen von Schwefelhexafluorid (*SF*6) im Temperaturbereich von 25−50◦ C in Abständen von 5 K. Von Ihrem Betreuer erhält jede Gruppe zwei/drei unterschiedliche Temperaturen. Durch das Absprechen aller Gruppen wird der gesamte Temperaturbereich abgedeckt.

Stellen sie den Thermostaten auf die gewünschte Temperatur ein und warten Sie bis sich die Temperatur im Versuchsaufbau stabilisiert hat. Die für Sie relevante Temperatur können sie am Thermometer im Plexiglasgrohr ablesen. Die Anzeige am Thermostat kann vom richtigen Wert abweichen. Beginnen Sie mit der Messreihe bei niedrigster Temperatur.

Führen Sie die Messung bei jeder Temperatur sowohl für abnehmendes als auch zunehmendes Volumen durch. Achten Sie besonders darauf das Volumen langsam zu ändern. Das Gas soll sich ständig im thermischen Gleichgewicht befinden.

Klopfen Sie vor dem Ablesen des Drucks vorsichtig an das Manometer um bereits leichte Druckunterschiede wahrnehmen zu können.

Im Messbereich von  $V > 1, 5$  cm<sup>3</sup> messen Sie den Druck nach einer Volumensänderung von 0,25 cm<sup>3</sup>. Für  $V < 1.5$  cm<sup>3</sup> ändern Sie die Schrittgröße auf höchstens 0, 1 cm<sup>3</sup>. Messen Sie bis zu dem Volumen, an dem der Druck deutlich anzusteigen beginnt. Ein Druck von  $45 \cdot 10^5$  Pa soll nicht überschritten werden.

Bestimmen Sie bei jeder Temperatur die Punkte, bei denen der Koexistenzbereich beginnt und endet, möglichst genau.

Nach jeder Messreihe soll das Volumen wieder auf 4 cm<sup>3</sup> vergrößert werden.

### Aufgabe 2:

Wählen Sie eine Temperatur  $T > T_{\text{krit}}$  und messen Sie die Isotherme bei großen Volumina ( $V \geq 2 \text{ cm}^3$ ) möglichst genau (Schrittweite  $\simeq 0, 1 \text{ cm}^3$ ). Aus diesen Werten bestimmen Sie später die Stoffmenge *n* des Gases im Gerät.

#### Tauschen Sie Ihre Messdaten mit *allen* anderen Gruppen aus!

# 5 Auswertung

### Aufgabe 3:

Für die Bestimmung der Stoffmenge *n* nehmen wir an, dass ein stark verdünntes Gas als ideal angenommen werden kann.

Tragen Sie nun für die Auswertung das Produkt *p* ·*V* für die in Aufgabe 2 gemessenen Werte gegen den Kehrwert des Voulumens  $1/V$  auf. Durch Extrapolation auf  $1/V \rightarrow 0$  (also  $V \rightarrow \infty$ ) erhalten Sie einen Wert *p* ·*V*, mit dem Sie in guter Näherung aus der idealen Gasgleichung [\(1\)](#page-0-0) die Stoffmenge *n* bestimmen können.

### Aufgabe 4:

Erstellen Sie *ein* Diagramm in dem für jede Temperatur die Isothermen des Gases gezeigt werden. Tragen Sie den Druck *p* über das molare Volumen V<sub>m</sub> auf und kennzeichnen Sie die Punkte, an denen die Verflüssigung des Gases beginnt bzw. an denen nur noch Flüssigkeit vorliegt. Zeichnen Sie bei einigen Messpunkten die Messunsicherheiten (Fehlerbalken) ein.

Bei der Berechnung des molaren Volumens, muss immer die Stoffmenge des jeweiligen Gerätes verwendet werden. Bei den weiteren Auswertungen arbeiten Sie nun immer mit dem molaren Volumen.

### Aufgabe 5:

Bestimmen und markieren Sie die Bereiche, in denen *SF*<sup>6</sup> nur gasförmig, nur flüssig und in Koexistenz beider Phasen nebeneinander vorliegt (vgl. Abbildung [3\)](#page-3-0).

#### Aufgabe 6:

Bestimmen Sie aus dem in Aufgabe 5 ermittelten Koexistenzbereich den kritischen Punkt, also das kritische Volumen *Vkrit* und den kritischen Druck *pkrit* des Gases. Bestimmen Sie damit die Größen *a* und *b* für ein Mol und für ein Teilchen. Geben Sie Unsicherheiten für die Werte an. Diskutieren Sie die Werte für das Teilchen.

### Aufgabe 7:

Bestimmen Sie aus den gemessenen Isothermen den Dampfdruck *pd*(*T*) für die unterschiedlichen Temperaturen. Tragen Sie dann  $p_d$  halblogarithmisch als Funktion von  $\frac{1}{T}$  auf (Arrheniusgraph).

Man stellt fest, dass der Dampfdruck im betrachteten Bereich sehr gut mit einer Exponentialfunktion

$$
p_{\rm d} \propto e^{-A/T} \tag{10}
$$

genähert werden kann. Erstellen Sie eine Ausgleichsgerade und bestimmen Sie die (logarithmische) Steigung *A*.

Berechnen Sie nun mit Gleichung [\(9\)](#page-4-1) für alle Temperaturen *T* < *T*krit die Verdampfungsenthalpie *L*. Als *V*<sup>g</sup> und  $V<sub>f</sub>$  verwenden Sie gerade die Grenzen des Koexistenzbereichs.

Tragen Sie *L* als Funktion der Temperatur *T* auf. Beschreiben und diskutieren Sie das Ergebnis.

#### Aufgabe 8:

Vergleichen Sie die kritischen Größen, die Werte für *a* und *b* sowie die Verdampfungenthalpie *L* mit Literaturwerten. Achten Sie auf eine korrekte Quellenangabe!

### Aufgabe 9:

Diskutieren Sie, warum der Druck noch einige Zeit variiert, nachdem das Volumen eingestellt wurde.